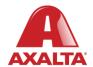

# **PBE Exchange**

Mobile App – Non-Catalog Order

#### **How it Works**

Non-Catalog Order allows users to order products outside of their Approved Price List (APL), but still available through their distributor.

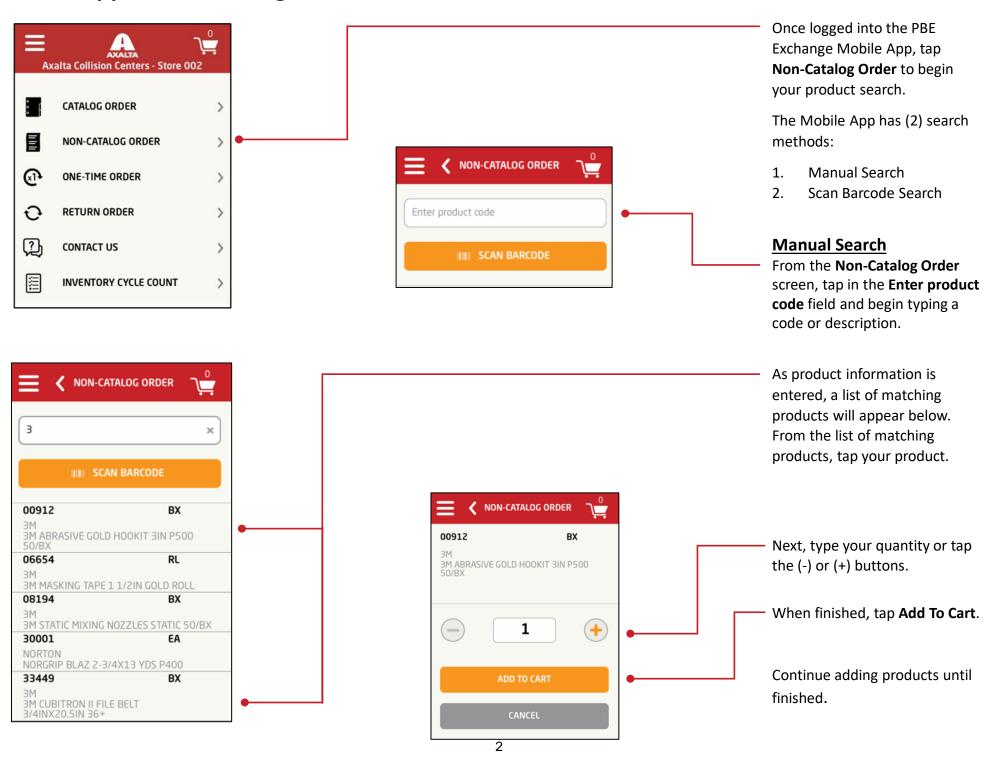

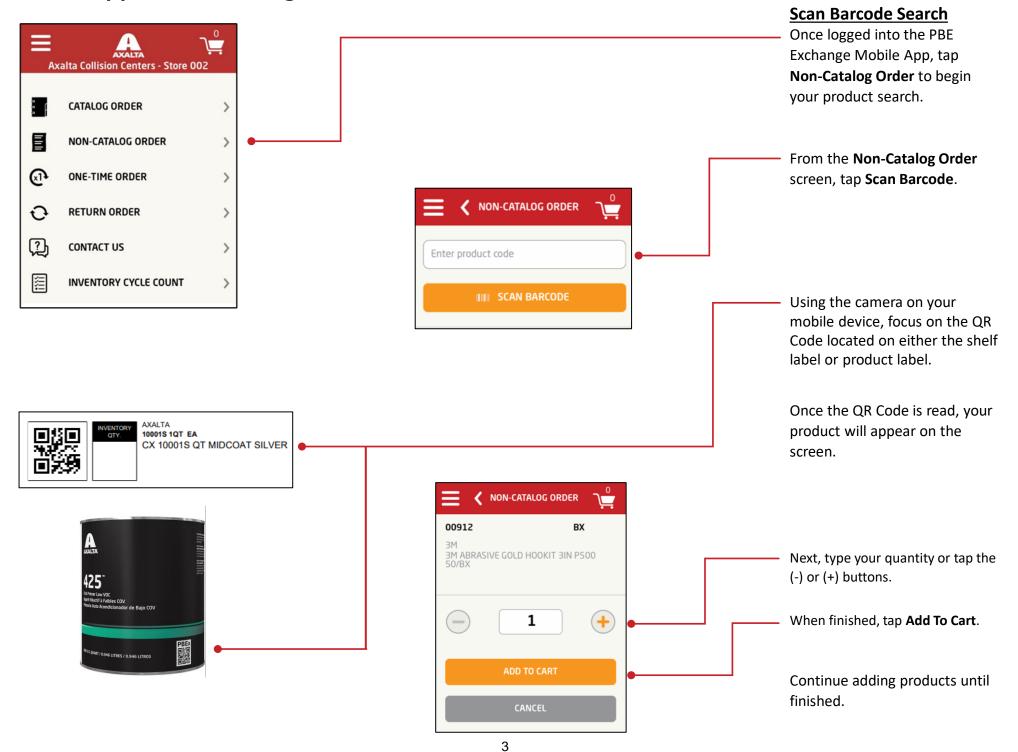

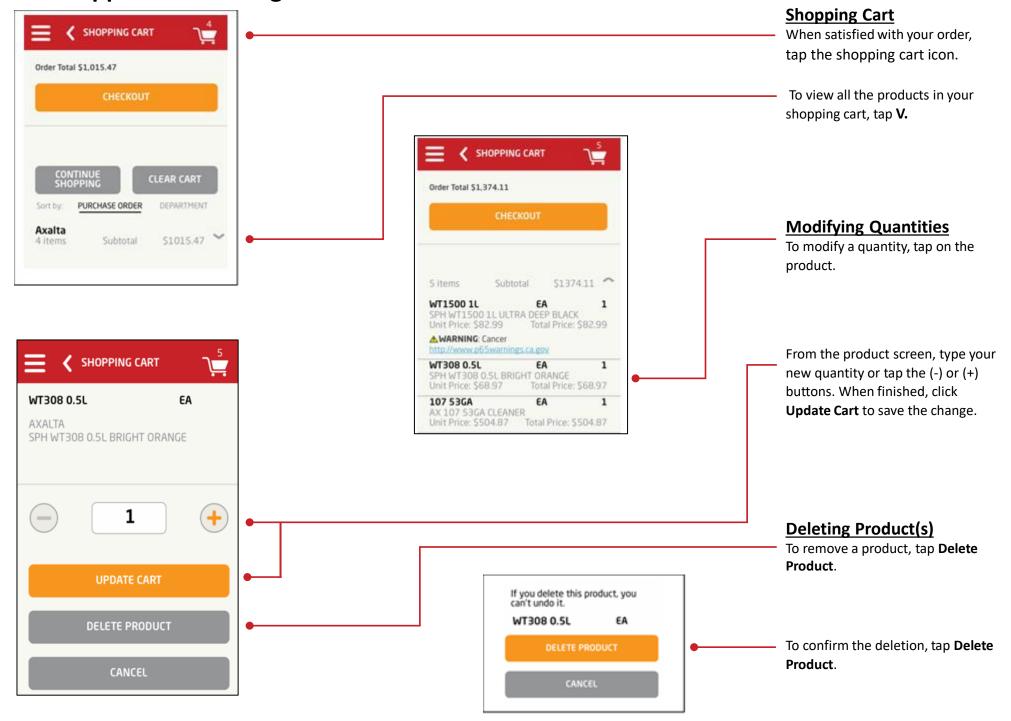

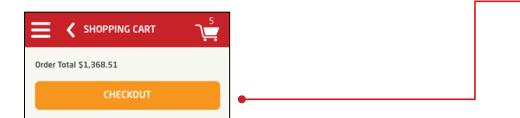

#### **Checking Out**

When satisfied with your shopping cart, tap **Checkout**.

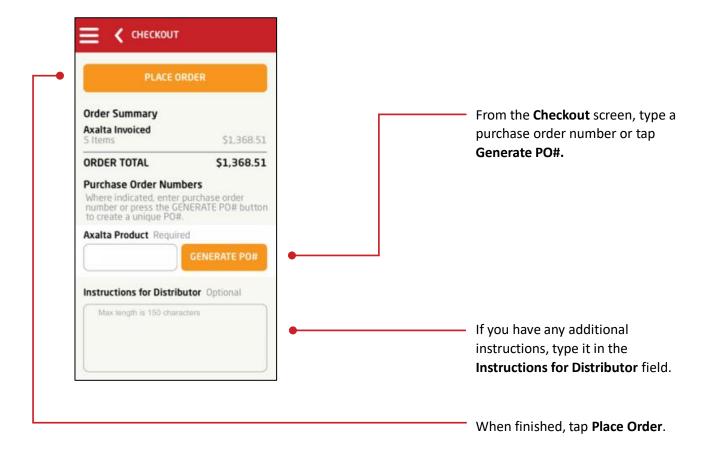

Note: For the **Place Order** button to be active, all required fields must be completed.

In the United States: In Canada:

1.855.6.AXALTA 1.800.668.6945

axalta.us axalta.ca

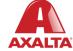